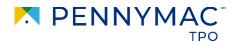

## Non-Delegated Announcement

Announcement # 23-73

## Date: December 04, 2023

## **Reminder: P3 Multi-Factor Authentication Set Up**

As part of our commitment to maintain the highest quality and security of our client's data, Pennymac will begin to use Multi-Factor Authentication (MFA) technology to log into the P3 portal.

Please take a few moments to complete this setup process in order to avoid any potential disruption to your experience with the P3 portal.

There are two options to complete the setup process:

- 1. Go to: <a href="https://setup-mfa.pennymac.com?portal=p3">https://setup-mfa.pennymac.com?portal=p3</a> and follow the prompts to complete the process
- 2. Complete the process next time you log into P3

We appreciate your help. Please reach out to your Account Executive if you have any questions.